## **C.V.**

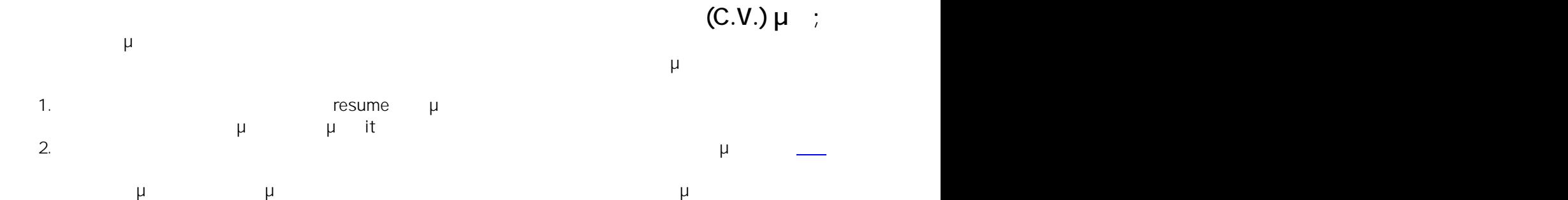

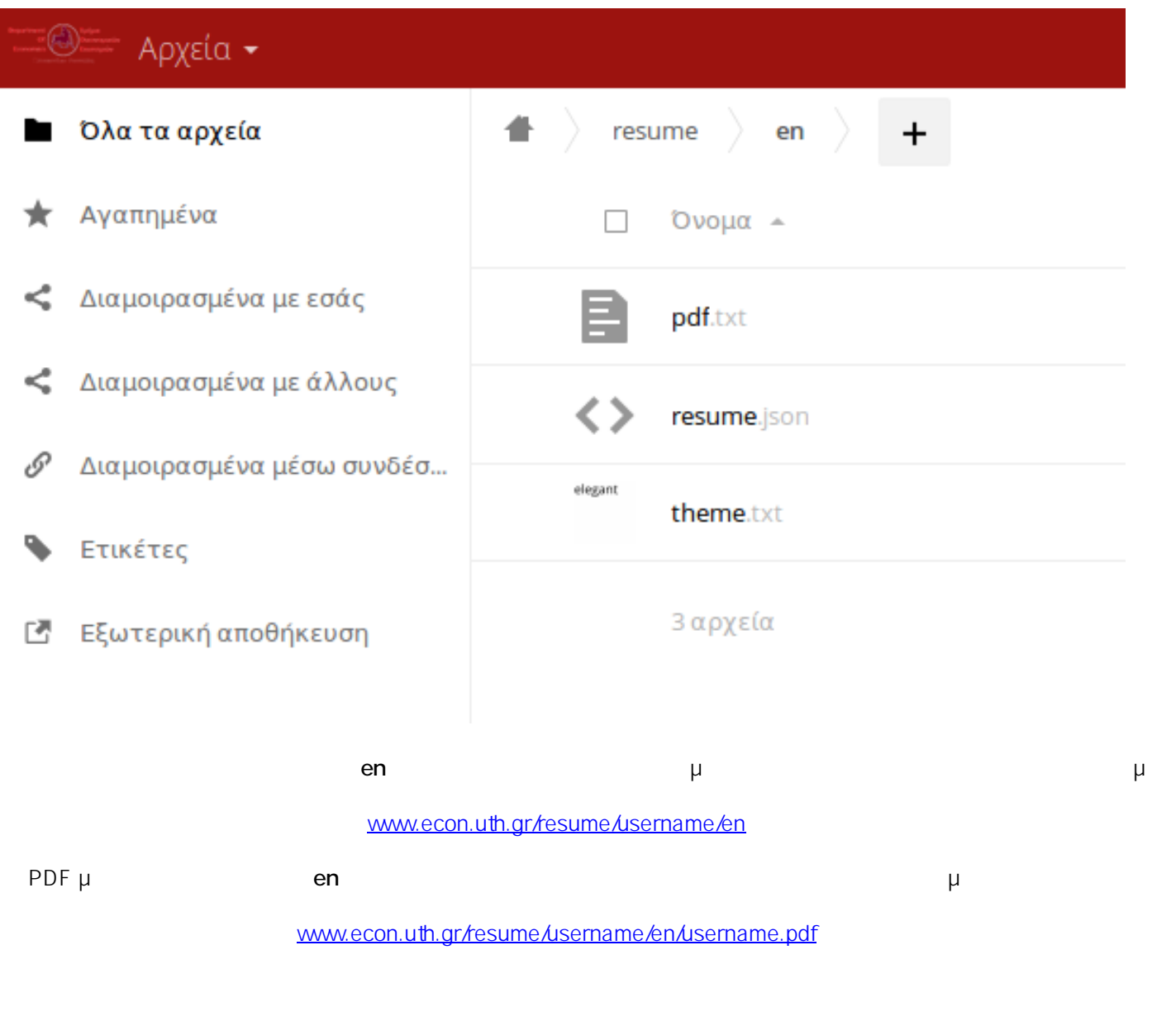

 $: #1019$ 

: Vasileios Tzimourtos μ : 2016-10-26 09:40